# ПЕРВОЕ ВЫСШЕЕ ТЕХНИЧЕСКОЕ УЧЕБНОЕ ЗАВЕДЕНИЕ РОССИИ

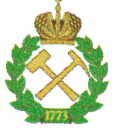

МИНИСТЕРСТВО НАУКИ И ВЫСШЕГО ОБРАЗОВАНИЯ РОССИЙСКОЙ ФЕДЕРАЦИИ федеральное государственное бюджетное образовательное учреждение высшего образования САНКТ-ПЕТЕРБУРГСКИЙ ГОРНЫЙ УНИВЕРСИТЕТ

СОГЛАСОВАНО

Руководитель ОПОП ВО профессор А.Г. Протосеня **УТВЕРЖДАЮ** 

Декан строительного факультета доцент П.А. Деменков

# РАБОЧАЯ ПРОГРАММА ДИСЦИПЛИНЫ

# МОДЕЛИРОВАНИЕ АЭРОДИНАМИЧЕСКИХ И ТЕПЛОВЫХ ПРОЦЕССОВ ПРИ РАЗРАБОТКЕ МЕСТОРОЖДЕНИЙ ПОЛЕЗНЫХ ИСКОПАЕМЫХ

Уровень высшего образования:

Направление подготовки:

Подготовка кадров высшей квалификации

21.06.01 Геология, разведка и разработка полезных ископаемых

Геомеханика, разрушение горных пород,

рудничная аэрогазодинамика и горная

Направленность (профиль):

Форма обучения:

очная

теплофизика

Нормативный срок обучения:

Составитель:

4 года

д.т.н., проф. С.Г. Гендлер

Санкт-Петербург

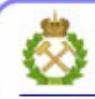

ДОКУМЕНТ ПОДПИСАН УСИЛЕННОЙ КВАЛИФИЦИРОВАННОЙ<br>ЭЛЕКТРОННОЙ ПОДПИСЬЮ

Сертификат: 00F3 503F 985D 6537 76D4 6643 BD9B 6D2D IC Владелец: Пашкевич Наталья Владимировна Действителен: с 27.12.2022 по 21.03.2024

Рабочая программа дисциплины «Моделирование аэродинамических и тепловых процессов при разработке месторождений полезных ископаемых» разработана:

- в соответствии с требованиями ФГОС ВО по направлению 21.06.01 Геология, разведка и разработка полезных ископаемых (уровень подготовки кадров высшей квалификации), утвержденного приказом Минобрнауки РФ № 886 от 30 июля 2014 (ред. от 30.04.2015);

- на основании учебного плана направленности (профиля) «Геомеханика, разрушение горных пород, рудничная аэрогазодинамика и горная теплофизика» по направлению подготовки 21.06.01 Геология, разведка и разработка полезных ископаемых.

# Составитель

д.т.н., проф. С.Г. Гендлер

Рабочая программа рассмотрена и одобрена на заседании кафедры строительства горных предприятий и подземных сооружений от «31» августа 2020 г., протокол № 1.

# Рабочая программа согласована:

Декан факультета аспирантуры и докторантуры

 $K.T.H.$ В.В. Васильев

Заведующий кафедрой строительства горных предприятий и подземных сооружений

д.т.н., проф. А.Г. Протосеня

# 1. Пели и залачи лиспиплины

#### Цель изучения дисциплины:

- расширение и закрепление знаний будущих преподавателей и научных работников в области физического и математического моделирования аэродинамических и тепловых процессов при разработке месторождений полезных ископаемых.

#### Основными задачами изучения дисциплины являются:

овладение знаниями об основах теории подобия и теории размерностей;

изучение основ физического моделирования аэродинамических и тепловых процессов в горных выработках и горных массивах;

освоение математических моделей, алгоритмов и программных продуктов для математического моделирования аэродинамических и тепловых процессов.

#### 2. Место дисциплины в структуре ОПОП

Дисциплина входит в состав Блока «Факультатив» основной профессиональной образовательной программы высшего образования - программы подготовки научнопедагогических кадров в аспирантуре по направлению подготовки 21.06.01 Геология, разведка и разработка полезных ископаемых направленности (профиля) Геомеханика, разрушение горных пород, рудничная аэрогазодинамика и горная теплофизика и изучается в 4 семестре по очной форме обучения.

#### 3. Требования к результатам освоения дисциплины

# 3.1. Планируемые результаты обучения по дисциплине, соотнесенные с планируемыми результатами освоения образовательной программы

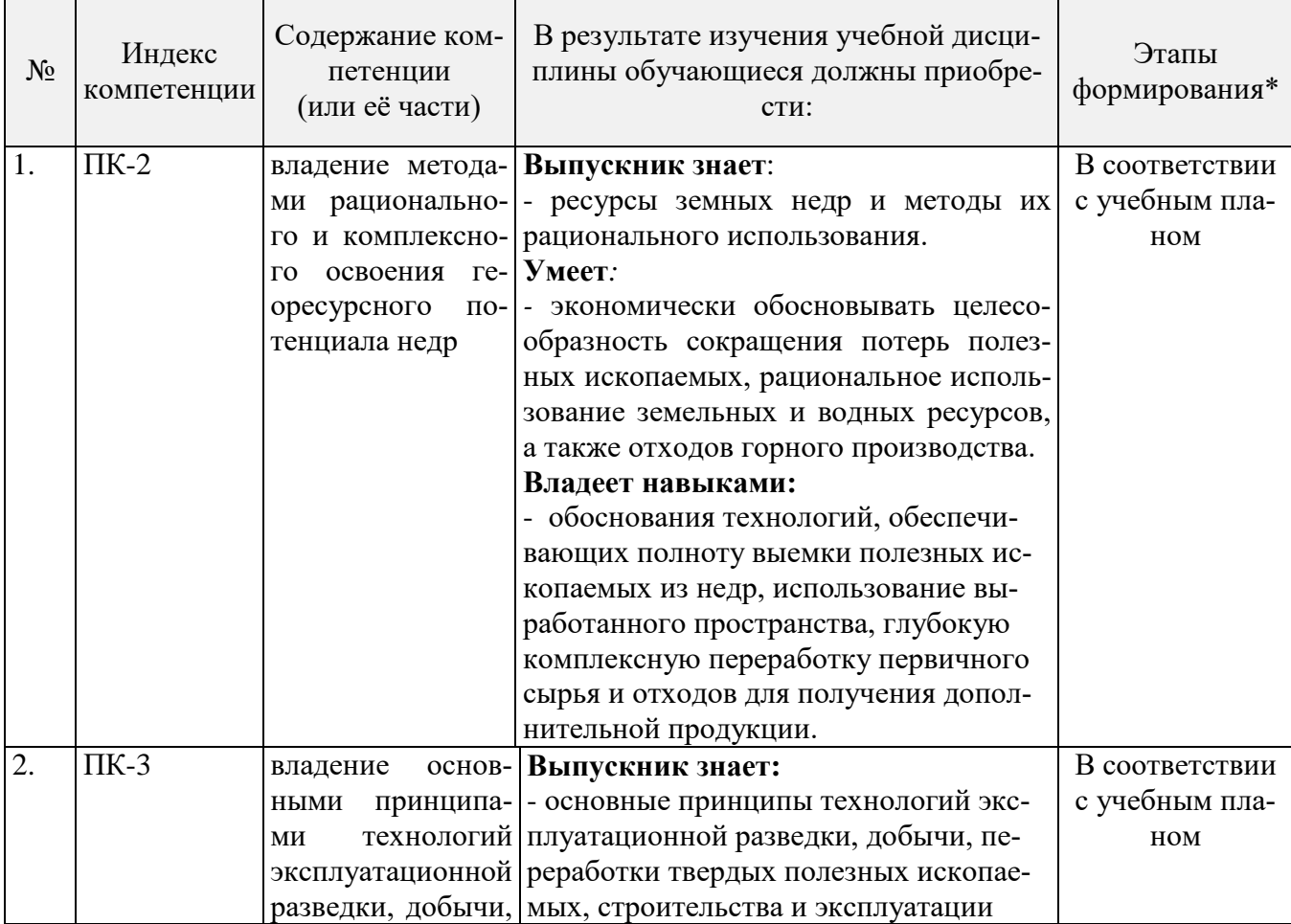

Процесс изучения дисциплины направлен на формирование следующих компетенций:

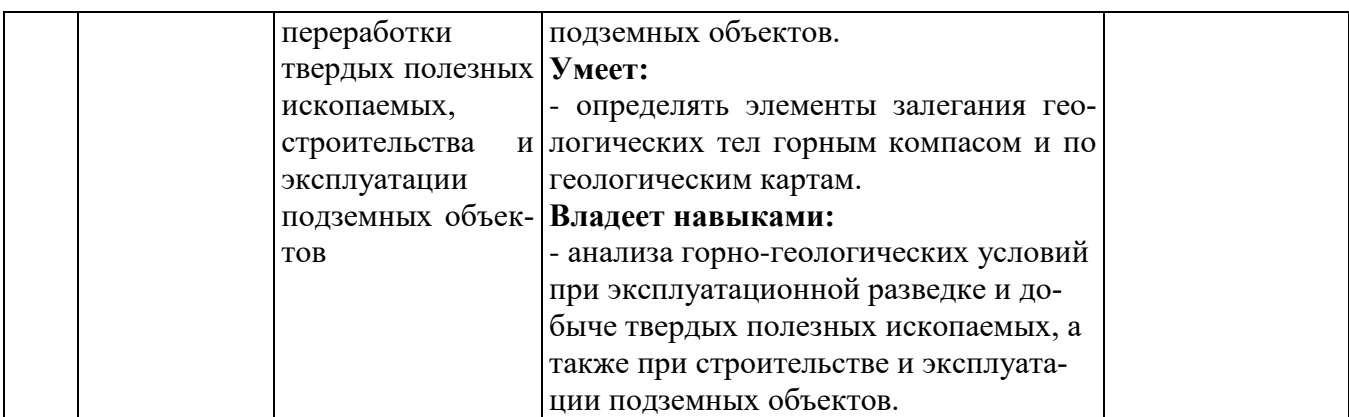

\*Основными этапами формирования компетенций обучающихся при освоении дисциплины являются последовательное изучение содержательно связанных между собой разделов (тем) учебных занятий в течение учебного семестра.

# **3.2. Планируемые результаты обучения и критерии оценивания**

В результате обучения по дисциплине обучающийся должен обрести знания, умения и навыки, указанные в разделе 3.1 настоящей программы.

Уровень освоения компетенций обучающимися на каждом этапе ее формирования определяется на основании результатов текущего контроля последовательного изучения содержательно связанных между собой разделов (тем) учебных занятий. Уровень освоения компетенций обучающимися по итогам изучения дисциплины определяется на основании результатов промежуточной аттестации. Критерии оценивания сформированности компетенций, применяемые в процессе освоения этапов дисциплины и по итогам ее изучения, приведены в разделе 6 настоящей программы.

#### **4. Структура и содержание дисциплины**

Дисциплина включает в себя 4 темы, содержание которых направлено на освоение методов моделирование аэродинамических и тепловых процессов при разработке месторождений полезных ископаемых.

Общая трудоемкость учебной дисциплины составляет 36 часов, 1 зачётная единица. Дисциплина изучается в 4 семестре по очной форме обучения. Форма промежуточной аттестации для очной формы обучения - дифференцированный зачет.

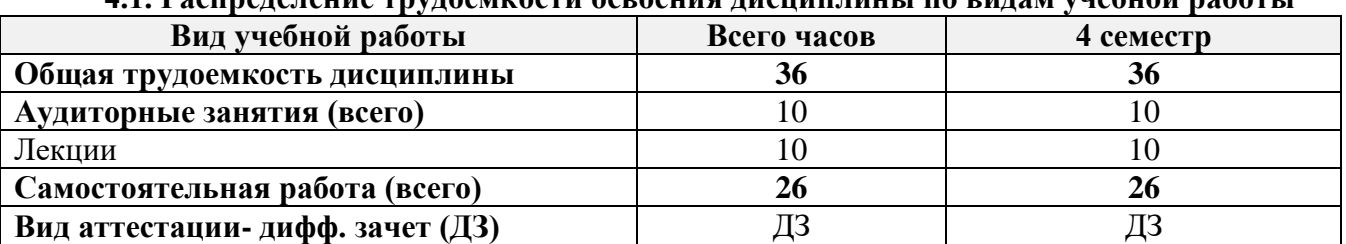

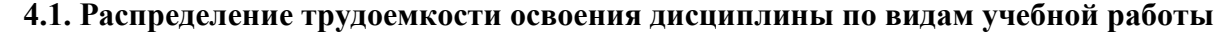

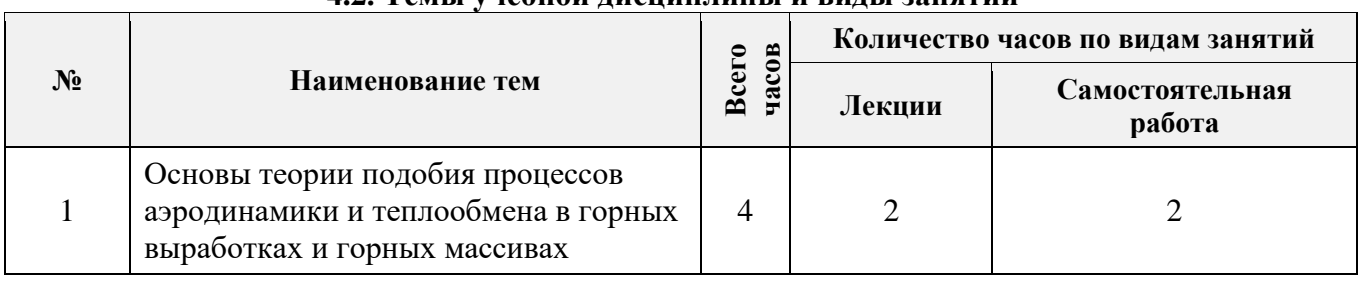

**4.2. Темы учебной дисциплины и виды занятий\*** 

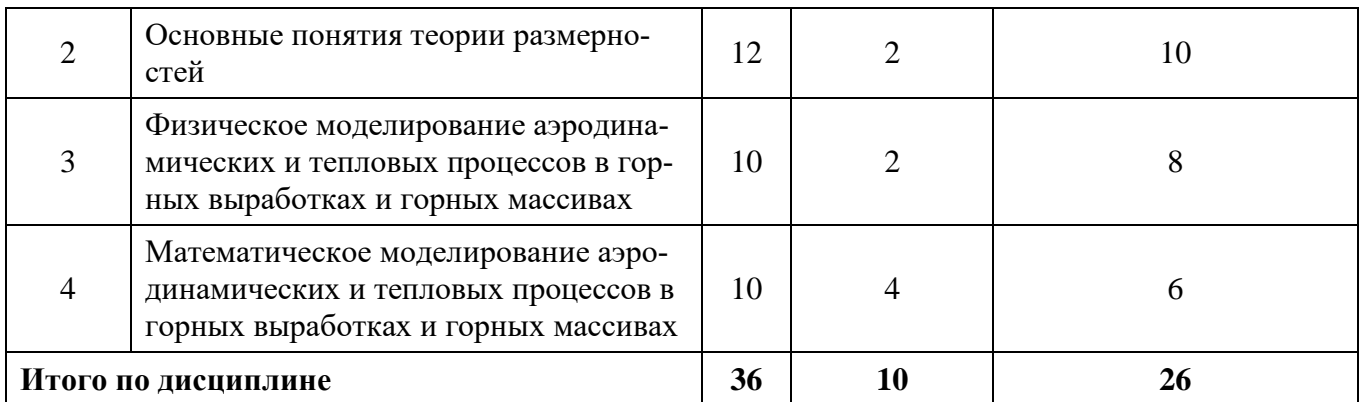

#### \* Практические и лабораторные занятия учебным планом не предусмотрены

#### 4.3. Содержание учебной дисциплины

# Тема 1. Основы теории подобия процессов аэродинамики и теплообмена в горных выработках и горных массивах

Понятия и определения теории подобия. Классификация методов моделирования. Символическое (знаковое) моделирование. Математическое моделирование. Натурное моделирование. Физическое моделирование. Подобие физических явлений. Подобное преобразование. Масштаб моделирования Приведение уравнений к безразмерному виду. Подобие шахтных вентиляционных потоков. Точное и приближенное моделирование.

#### Самостоятельная работа.

Изучение чисел подобия, характеризующих аэродинамические и тепловые процессы в горных выработках и горных массивах.

# Рекомендуемая литература:

основная: [1,2];

дополнительная: [1,2].

#### Тема 2. Основные понятия теории размерностей

Сущность теории размерностей. Пи - теорема. Единицы измерения физических величин. Определение вида чисел подобия с помощью анализа размерностей. Теоремы подобия.

#### Самостоятельная работа.

Анализ литературных источников по примерам использования теории размерностей для установления чисел подобия.

#### Рекомендуемая литература:

основная: [1,2,3];

дополнительная: [3,5].

#### Тема 3. Физическое моделирование аэродинамических и тепловых процессов в горных выработках и горных массивах

Основные положения по использованию физического моделирования. Физическое моделирование аэродинамических процессов в горных выработках. Условия автомодельности аэродинамических процессов в горных выработках. Моделирование нестационарной теплопроводности в твердом теле. Моделирование конвективного теплообмена. Моделирование конвективного теплообмена при изменении агрегатного состояния. Особенности физического моделирования при использовании теории нелинейного подобия.

#### Самостоятельная работа.

Анализ современного опыта применения физического моделирования для исследования процессов аэродинамики и теплообмена в горных выработках и горных массивах.

## Рекомендуемая литература:

основная: [3,4]; дополнительная: [2,3].

# Тема 4. Математическое моделирование аэродинамических и тепловых процессов в горных выработках и горных массивах

Математические модели, описывающие процессы аэродинамики и теплообмена в горных выработках и горных массивах. Принципы составления алгоритмов и решения задач вентиляции на основе пакетов прикладных программ «Вентиляция-2» и «Аэросеть». Анализ результатов моделирования. Использование программных комплексов «Ansys», «Fluent», «Flow vision» для моделирования процессов аэродинамики и тепломассопереноса в горных выработках и горных массивах. Анализ и интерпретация результатов математического моделирования.

#### Самостоятельная работа.

Анализ современного опыта использования математического моделирования процессов аэродинамики и теплообмена в горных выработках и горных массивах

Рекомендуемая литература: основная: [1,2,3]; дополнительная: [2,4].

# 5. Образовательные технологии, используемые при изучении дисциплины

При изучении дисциплины «Системы менеджмента охраны здоровья и обеспечения безопасности труда на предприятиях и организациях минерально-сырьевого комплекса» обучающийся использует учебную и научно-исследовательскую базу Университета в установленном порядке.

В ходе обучения применяются:

Лекции, которые являются одним из важнейших видов учебных занятий и составляют основу теоретической подготовки обучающихся.

Цели лекционных занятий:

- дать систематизированные научные знания по дисциплине, акцентировать внимание на наиболее сложных вопросах дисциплины;

- стимулировать активную познавательную деятельность обучающихся, способствовать формированию их творческого мышления.

Консультации являются одной из форм руководства учебной работой обучающихся и оказания им помощи в самостоятельном изучении материала дисциплины и ликвидации имеющихся пробелов в знаниях. Текущие консультации носят как индивидуальный, так и групповой характер.

Самостоятельная работа обучающихся направлена на углубление и закрепление знаний, полученных на лекциях, выработку навыков самостоятельного активного приобретения новых, дополнительных знаний и подготовку к промежуточной аттестации.

#### 6. Оценочные средства для текущего контроля успеваемости и промежуточной аттестации

#### 6.1. Цель и основные задачи текущего контроля по дисциплине

Текущий контроль имеет целью проверить ход формирования компетенций в соответствии с этапами ее освоения. Текущий контроль осуществляется в ходе учебного процесса и консультирования обучающихся по результатам выполнения самостоятельной работы. Основными формами текущего контроля знаний является обсуждение на консультациях и в процессе дискуссий вопросов по наиболее актуальным темам дисциплины.

# 6.2. Критерии формирования оценок по результатам текущего контроля Критерии оценки устных ответов обучающихся

Развернутый ответ аспиранта должен представлять собой связное, логически последовательное сообщение на определенную тему, показывать его умение применять определения, правила в конкретных случаях.

При оценке ответов аспиранта необходимо руководствоваться следующими критериями:

1) полнота и правильность ответа;

2) степень осознанности, понимания изучаемого материала;

3) знание терминологии и правильное ее использование;

Оценка «отлично» – обучающийся продемонстрировал глубокие знания учебного материала.

На основании лекционных, практических занятий и самостоятельной работы, способен самостоятельно формулировать оригинальные выводы и заключения.

Оценка «хорошо» – обучающийся твердо освоил учебный материал, способен свободно использовать стандартные методы для получения необходимых выводов и заключений.

Оценка «удовлетворительно» – обучающийся имеет знания основного учебного материала, но не усвоил его деталей.

Оценка «неудовлетворительно» – обучающийся не освоил учебный материал.

# 6.3. Цель и основные задачи дифференцированного зачёта по дисциплине

Дифференцированный зачет имеет целью проверить знание и понимание обучающимися материала дисциплины.

Индексы контролируемых компетенции - ПК-2, ПК-3.

## 6.4. Порядок проведения дифференцированного зачета

Дифференцированный зачет проводится путем устного собеседования с обучающимся по материалам дисциплины с выставлением оценок. При выставлении итоговой оценки учитывается оценка, полученная по результатам текущего контроля.

## 6.5. Перечень вопросов для проведения дифференцированного зачета

# Тема 1. Основы теории подобия процессов аэродинамики и теплообмена в горных выработках и горных массивах

1. Методы моделирования и их отличие от методов прямого эксперимента.

- 2. Полное и неполное моделирование.
- 3. Приближенное моделирование.
- 4. Независимая переменная.
- 5. Подобное преобразование.
- 6. Масштабные преобразования.
- 7. Аффинные системы.
- 8. Аффинно-масштабные преобразования.
- 9. Приведение уравнений к безразмерному виду.

10. Подобие шахтных вентиляционных потоков.

# Тема 2. Основные понятия теории размерностей

- 1. Случаи применения теории размерностей для чисел подобия.
- 2. Единицы измерения физических величин
- 3. Первичные (основные) величины.
- 4. Вторичные производные величины.
- 5. Независимые величины.
- $6.\Pi$ и теорема.
- 7. Процедуры определения вида чисел подобия с помощью анализа размерностей.
- 8. Первый способ определения чисел подобия.
- 9. Второй способ нахождения чисел подобия.
- 10. Теоремы подобия.

## Тема 3. Физическое моделирование аэродинамических и тепловых процессов в горных выработках и горных массивах

1. Основные положения физического моделирования.

2. Условия однозначности при осуществлении математического моделирования.

3. Числа подобия при физическом моделировании аэродинамических процессов в горных выработках.

4. Условия автомодельности аэродинамических процессов в горных выработках.

5. Числа подобия при моделировании нестационарной теплопроводности в твердом теле.

6. Числа подобия при моделировании конвективного теплообмена.

7. Моделирование конвективного теплообмена при изменении агрегатного состояния.

8. Технологические процессы при разработке месторождений полезных ископаемых, связанные с агрегатными переходами вещества.

9. Особенности физического моделирования при использовании теории нелинейного подобия.

10. Моделирующая установка.

# **Тема 4. Математическое моделирование аэродинамических и тепловых процессов в горных выработках и горных массивах**

 1. Математические модели, описывающие процессы аэродинамики и теплообмена в горных выработках и горных массивах.

2. Принципы составления алгоритмов и решения задач вентиляции на основе пакетов прикладных программ «Вентиляция-2» и «Аэросеть».

2. Области использования для моделирования процессов тепломассопереноса в горных выработках и горных массивах программных комплексов «Ansys» и «Fluent».

3. Типовые задачи, решаемые на основе программного пакета «Flow vision».

4. Использование программных комплексов для моделирования аварийных ситуаций, возникающих в горных выработках.

5. Моделирование аэродинамических процессов в вентиляторах и вентиляционных каналах.

#### **6.6. Критерии и процедура оценивания результатов дифференцированного зачета**

Развернутый ответ обучающегося должен представлять собой связное, логически последовательное сообщение на определенную тему, показывать его умение применять определения и правила в конкретных случаях.

При оценке ответа обучающегося необходимо руководствоваться следующими критериями:

1) полнота и правильность ответа;

2) степень осознанности

и понимания изучаемого материала;

3) знание терминологии и правильное ее использование;

4) соответствие требованиям рабочей программы по дисциплине.

Оценка «отлично». Ответы на поставленные вопросы излагаются логично, последовательно и не требуют дополнительных пояснений. Полно раскрываются причинно-следственные связи между явлениями и событиями. Делаются обоснованные выводы. Соблюдаются нормы литературной речи.

Оценка «хорошо». Ответы на поставленные вопросы излагаются систематизировано и последовательно. Материал излагается уверенно. Раскрыты причинно-следственные связи между явлениями и событиями. Демонстрируется умение анализировать материал, однако не все выводы носят аргументированный и доказательный характер. Соблюдаются нормы литературной речи.

Оценка «удовлетворительно». Допускаются нарушения в последовательности изложения. Неполно раскрываются причинно-следственные связи между явлениями и событиями. Демонстрируются поверхностные знания вопроса, с трудом решаются конкретные задачи. Имеются затруднения с выводами. Допускаются нарушения норм литературной речи.

Оценка «неудовлетворительно». Материал излагается непоследовательно, сбивчиво, не представляет определенной системы знаний по дисциплине. Не раскрываются причинноследственные связи между явлениями и событиями. Не проводится анализ. Выводы отсутствуют. Ответы на дополнительные вопросы отсутствуют. Имеются заметные нарушения норм литературной речи.

Итоговая оценка не может превышать оценки, полученной по результатам выполнения самостоятельной работы, и заносится в зачетную ведомость.

# **7. Перечень учебной литературы и ресурсов сети «Интернет» 7.1. Обеспеченность литературой**

#### **Основная литература:**

1. Гендлер С.Г., Аэрология горных предприятий [Текст]:/ С.Г. Гендлер, Смирняков В.В. Санкт-Петербург.: Проспект науки, 2016 – 200 с. [печатный экземпляр]

2. Гончаров, С.А. Термодинамика [Электронный ресурс] : учеб. — Электрон. дан. — Москва : Горная книга, 2002. — 441 с. — Режим доступа: https://e.lanbook.com/book/3463. — Загл. с экрана. Электронный ресурс: <https://e.lanbook.com/book/3463>

3. Дядькин Ю.Д. Основы горной теплофизики. [Текст]:/ М.: Недра, 1968. - 253 с& [печатный экземпляр]

4. Казаков Б.П., Теория и практика прогнозирования, профилактики и борьбы с аварийными нарушениями проветривания рудников. [Текст]:/ М.: Казаков Б.П., Левин Л.Ю., Шалимов А.В. М:. Недра, 2016. – 244 с. [печатный экземпляр]

5. Каледина Н.О. Расчет аэродинамических параметров выработанных пространств [Электронный ресурс] : учеб.-метод. пособие / Н.О. Каледина, С.С. Кобылкин. — Электрон. дан. — Москва : Горная книга, 2015. — 44 Электронный ресурс: <https://e.lanbook.com/book/74370>

6. Пучков, Л.А. Извлечение метана из угольных пластов [Электронный ресурс] : учеб. пособие / Л.А. Пучков, С.В. Сластунов, К.С. Коликов. — Электрон. дан. — Москва : Горная книга, 2002. — 383 с. — Режим доступа: [https://e.lanbook.com/book/3429.](https://e.lanbook.com/book/3429) — Загл. с экрана. Электронный ресурс: <https://e.lanbook.com/book/3429>

7. Ушаков К.З.. Газовая динамика шахт. [Текст]: М. МГГУ, 2004. – 478 с. [печатный экземпляр].

# **Дополнительная**

1. Арутюнов, В.А. Теплофизика и теплотехника: Теплофизика: Курс лекций [Электронный ресурс] : учеб. пособие / В.А. Арутюнов, С.А. Крупенников, Г.С. Сборщиков. — Электрон. дан. — Москва : МИСИС, 2010. — 228 с. — Режим доступа: https://e.lanbook.com/book/2083. Загл. с экрана. Электронный ресурс: <https://e.lanbook.com/book/2083>

2. Пашкевич Р.И. Термогидродинамическое моделирование теплопереноса в породах Мутновской магмотермальной системы [Текст]:/ Р.И. Пашкевич, В.В. Таскин, Владивосток: Дальнаука, 2009. – 209 с. [печатный экземпляр].

3. Теплофизика, теплотехника, теплообмен. Механика жидкостей и газов. Лабораторный практикум [Электронный ресурс] : учеб. пособие / В.А. Арутюнов [и др.]. — Электрон. дан. — Москва : МИСИС, 2007. — 85 с. — Режим доступа: https://e.lanbook.com/book/1813. — Загл. с экрана Электронный ресурс: <https://e.lanbook.com/book/1813>

4. Теплофизические расчеты объектов народного хозяйства, размещаемых в горных выработках. Справочное Пособие по СНИП.//М. - 1989. Стройиздат:. 76 с. [печатный экземпляр].

#### **7.2.Учебно-методическое обеспечение самостоятельной работы аспиранта**

Моделирование аэродинамических и тепловых процессов при разработке месторождений полезных ископаемых [Электронный ресурс]: Методические указания к самостоятельной работе аспирантов, обучающихся по направлению подготовки 21.06.01 Геология, разведка и разработка полезных ископаемых (уровень подготовки кадров высшей квалификации) направленности (профилю) Геомеханика, разрушение горных пород, рудничная аэрогазодинамика и горная теплофизика / С.Г.Гендлер. – Электрон. дан. - СПб: Санкт-Петербургский горный университет, 2018. – 16 с. - Режим доступа: [http://ior.spmi.ru.](http://ior.spmi.ru/)

# **7.3. Ресурсы сети Интернет**

- Сайт Российской государственной библиотеки: http://www.rsl.ru.

- Сайт Государственной публичной научно-технической библиотеки России: http://www.gpntb.ru.

- Каталог образовательных Интернет-ресурсов: http://www.edu.ru/modules.php -

Специализированный портал по информационно-коммуникационным технологиям в образовании: http://www.ict.edu.ru.

# **7.4. Электронно-библиотечные системы**

- ЭБС издательства «Лань»: https://e.lanbook.com.

- ЭБС издательства «Юрайт»: https://biblio-online.ru.

- ЭБС «Университетская библиотека онлайн»: https://biblioclub.ru.

- ЭБС «ZNANIUM.COM»: https://znanium.com.

- ЭБС «IPRbooks»: https://iprbookshop.ru.

- ЭБС «Elibrary»: https://elibrary.ru.

## **7.5. Современные профессиональные базы данных**

- Электронная база данных Scopus: https://scopus.com.

- «Clarivate Analytics»: https://Clarivate.com.

- «Springer Nature»: http://100k20.ru/products/journals.

# **7.6. Информационные справочные системы**

- Справочно-правовая информационная система Консультант Плюс: http://www.consultant.ru.

- Электронно-периодический справочник «Система Гарант»: [http://www.garant.ru.](http://www.garant.ru/)

- ООО «Современные медиа-технологии в образовании и культуре»:

[http://www.informio.ru.](http://www.informio.ru/)

#### **8. Материально-техническое обеспечение**

Перечень материально-технического обеспечения включает в себя технические средства обучения, служащие для представления информации (мультимедийные проекторы и т.д.). Имеются специальные помещения для проведения занятий лекционного типа, групповых и индивидуальных консультаций, текущего контроля и промежуточной аттестации, а также помещения для самостоятельной работы и помещения для хранения и профилактического обслуживания оборудования, которые укомплектованы специализированной мебелью и техническими средствами обучения, служащими для представления информации.

# **8.1.Специальные помещения для проведения лекционных занятий, групповых и индивидуальных консультаций, текущего контроля и промежуточной аттестации**

# **8.1.1. Аудитории для проведения лекционных занятий и промежуточной аттестации (Учебный корпус №2)**

#### *36 посадочных мест*

Мебель: Стол аудиторный – 18 шт., стол преподавательский – 1 шт., стул – 40 шт., трибуна – 1 шт., шкаф преподавателя ArtM – 1 шт.

Компьютерная техника: Видеопрезентер Elmo P-30S – 1 шт., доска интерактивная Polyvision eno 2610A – 1 шт., источник бесперебойного питания Poverware 5115 750i – 1 шт., коммутатор Kramer VP-201 – 1 шт., компьютер Compumir – 1 шт. с возможностью подключения к сети «Интернет», масштабатор Kramer VP-720xl – 1 шт., микшер-усилитель Dynacord MV 506 – 1 шт., монитор ЖК «17» Dell – 2 шт., мультимедиа проектор Mitsubischi XD221-ST – 1 шт., пульт управления презентацией

Interlink Remote Point Global Presenter – 1 шт., рекордер DVDLGHDR899 – 1 шт., усилительраспределитель Kramer VP-200xln – 1 шт., устройство светозащитное – 3 шт., крепление SMS Projector – 1 шт.

# **8.1.2. Аудитории для проведения групповых и индивидуальных консультаций и текущего контроля (Учебный корпус №2)**

#### 22 посадочных мест

Оснащенность: Стол аудиторный – 1 шт., стол для компьютера ЛАБ-1200 – 1 шт., стол лабораторный рабочий – 10 шт., стол преподавательский  $160\times80\times75 - 5$  шт., стол – 6 шт., стол  $140\times80$  – 1 шт., стул – 22 шт., кресло для преподавателя – 13 шт., учебный стенд «SBGPS Master-01», доска интерактивная Polyvision eno 2610A 1 – шт, системный блок R-Style Proxima MC730IC – 11 шт. с возможностью подключения к сети «Интернет», монитор ЖК17// Dell E177FP –11 шт., компьютер Compumir – 1 шт. с возможностью подключения к сети «Интернет», источник бесперебойного питания Poverware 5115 750i – 1 шт., видеопрезентер Elmo P-30S – 1 шт., мультимедиа проектор Mitsubischi XD221-ST – 1 шт., коммутатор Kramer VP-201 – 1 шт., принтер HP LJ 2300 – 1 шт., рекордер DVD LG HDR899 – 1 шт., усилительраспределитель Kramer VP-200xln – 1 шт., микшер-усилитель Dynacord MV 512 – 1 шт., масштабатор Kramer VP-720xl – 1 шт., монитор ЖК 17" Dell – 1 шт., пульт управления презентацией Interlink RemotePoint Global Presenter – 1 шт., шкаф книжный  $80\times45\times191.9$  – 1 шт., шкаф преподавателя ArtM 1 шт., принтер HP LJ 2300 – 1 шт., устройство светозащитное – 1 шт., крепление SMS Projector – 1 шт., источник бесперебойного питания APC by Schneider Electric Back-UPS ES  $700VA - 1$  шт., плакат в рамке - 11 шт.

#### **8.2. Помещения для самостоятельной работы:**

Оснащенность помещения для самостоятельной работы: 16 посадочных мест

Стол пристенный – 14 шт., стол аудиторный – 4 шт., стол для компьютера ЛАБ-1200 – 1 шт., стол лабораторный рабочий – 2 шт., стол конференц -  $200\times100\times75-1$  шт., стол SS 16 NF  $160\times80 - 1$  шт., кресло для преподавателя - 1 шт., стул - 40 шт.,

стеллаж к пристенному столу  $1500\times230\times1240 - 14$  шт., стеллаж закрытый КД-152 – 2 шт., шкаф для лабораторной посуды 800×565×2100 стекл.двери – 1 шт., доска магнитная (фломастер) – 1 шт., колонки Creative I-Trigue L3800 – 1 шт., экран проекционный настенный – 1 шт., экран с пультом настенный выдвижной Draper с ИК пультом управления с электроприводом – 1 шт., доска под маркер мобильная флипчарт  $90\times120 - 1$  шт., устройство светозащитное – 2 шт., плакаты в рамках – 13 шт.

Системный блок Ramec Storm – 1 шт. с возможностью подключения к сети «Интернет», монитор ЖК 17// Dell E177FP – 1 шт., стенд «Исследование параметров микроклимата»,

стенд «Исследование запылённости воздуха и эффективности средств пылеочистки», стенд «Средства индивидуальной защиты работников минерально-сырьевого комплекса России», весы ВСЛ-200/1 – 2 шт., аспиратор ПУ-3Э – 1 шт., базовые станции «SBGPS Master-01» – 8 шт., макет установки для получения искусственного снега – 1 шт., фильтрующие самоспасатели:

СПП-2 - 8 шт., изолирующий самоспасатель: ШСС-1 – 1 шт., ШСС-Т – 5 шт., ШСС-ТМ – 1 шт., ШСМ-30 – 1 шт., аппарат для восстановления дыхания «ГС-8» – 3 шт., респиратор: Р-30 – 1 шт., Р-12 – 2 шт., прибор оперативного контроля рудничной атмосферы эпизодического действия:

ШИ-10, ШИ-11 – 2 шт., ГХ – 2 шт., прибор для отбора проб рудничного воздуха на запыленность угольной и породной пылью (АЭРА) – 2 шт., тренажер-манекен «Александр 1-0.1», огнетушитель: ОП-4 (з) – 5 шт., ОУ-3 – 2 шт., ОУ-5 – 3 шт., ОУ-8 –1 шт., ОП-8 Б1 – 1 шт.

Переносные приборы и оборудование:

прибор для определения скорости воздуха АПР-2 – 4 шт., прибор контроля пылевзрывобезопасности горных выработок ПКП, прибор контроля запыленности воздуха ПКА-01, портативный мультигазоанализатор во взрывозащищенном исполнении «Gasens», набор бинтов и жгутов, шин, тонометр – 4 шт., дозиметр-радиометр РКСБ-104 – 3 шт., дозиметр-радиометр СРП-88 – 1 шт., метеометр МЭС-200 с черным шаром и датчиком токсичных газов – 2 шт., термогигрометр Тесто  $625 - 2$  шт., термоанемометр - 1 шт., измеритель температуры CENTER-350 – 1 шт., прибор ТКА-ПКМ модель 08 – 1 шт., прибор ТКА-ПКМ модель 02 – 1 шт., прибор ТКА-ПКМ модель 12 – 1 шт., шумомер SVAN-912M – 1 шт.

радиометр радона портативный РРА-01М-01 «Альфарад» – 1 шт., монитор радона «Альфа Гуард» – 1 шт., пробоотборное устройство ПОУ-04, анемометр АПР-2 – 4 шт., крыльчатый анемометр АСО-3 –2 шт., чашечный анемометр МС-13 – 2 шт., комбинированный измеритель типа ТАММ-20 – 1 шт.1. Оснащенность помещения для самостоятельной работы: 13 посадочных мест. Стул – 25 шт., стол – 2 шт., стол компьютерный – 13 шт., шкаф – 2 шт., доска аудиторная маркерная – 1 шт., АРМ учебное ПК (монитор + системный блок) – 14 шт. Доступ к сети «Интернет», в электронную информационно-образовательную среду Университета.

Перечень лицензионного программного обеспечения: Microsoft Windows 7 Professional:ГК № 1464-12/10 от 15.12.10 «На поставку компьютерного оборудования» ГК № 959-09/10 от 22.09.10 «На поставку компьютерной техники» ГК № 447-06/11 от 06.06.11 «На поставку оборудования» ГК № 984-12/11 от 14.12.11 «На поставку оборудования" Договор № 1105-12/11 от 28.12.2011 «На поставку компьютерного оборудования» , Договор № 1106-12/11 от 28.12.2011 «На поставку компьютерного оборудования» ГК № 671-08/12 от 20.08.2012 «На поставку продукции» , Microsoft Open License 60799400 от 20.08.2012, Microsoft Open License 48358058 от 11.04.2011, Microsoft Open License 49487710 от 20.12.2011, Microsoft Open License 49379550 от 29.11.2011 ,

Microsoft Office 2010 Standard: Microsoft Open License 60799400 от 20.08.2012 , Microsoft Open License 60853086 от 31.08.2012

Kaspersky antivirus 6.0.4.142

# **8.3. Помещения для хранения и профилактического обслуживания оборудования:**

1. Центр новых информационных технологий и средств обучения:

Оснащенность: персональный компьютер – 2 шт. (доступ к сети «Интернет»), монитор – 4 шт., сетевой накопитель – 1 шт., источник бесперебойного питания – 2 шт., телевизор плазменный Panasonic – 1 шт., точка Wi-Fi – 1 шт., паяльная станция – 2 шт., дрель – 5 шт., перфоратор – 3 шт., набор инструмента – 4 шт., тестер компьютерной сети – 3 шт., баллон со сжатым газом – 1 шт., паста теплопроводная – 1 шт., пылесос – 1 шт., радиостанция – 2 шт., стол – 4 шт., тумба на колесиках – 1 шт., подставка на колесиках – 1 шт., шкаф – 5 шт., кресло – 2 шт., лестница Alve – 1 шт.

Перечень лицензионного программного обеспечения:

Microsoft Windows 7 Professional (Лицензионное соглашение Microsoft Open License 60799400 от 20.08.2012);

Microsoft Office 2010 Professional Plus (Лицензионное соглашение Microsoft Open License 60799400 от 20.08.2012);

Антивирусное программное обеспечение Kaspersky Endpoint Security (Договор № Д810(223)-12/17 от 11.12.17).

2. Центр новых информационных технологий и средств обучения:

Оснащенность: стол – 5 шт., стул – 2 шт., кресло – 2 шт., шкаф – 2 шт., персональный компьютер – 2 шт. (доступ к сети «Интернет»), монитор – 2 шт., МФУ – 1 шт., тестер компьютерной сети – 1 шт., баллон со сжатым газом – 1 шт., шуруповерт – 1 шт.

Перечень лицензионного программного обеспечения:

Microsoft Windows 7 Professional (Лицензионное соглашение Microsoft Open License 60799400 от 20.08.2012);

Microsoft Office 2007 Professional Plus (Лицензионное соглашение Microsoft Open License 46431107 от 22.01.2010);

Антивирусное программное обеспечение Kaspersky Endpoint Security (Договор № Д810(223)-12/17 от 11.12.17).

3. Центр новых информационных технологий и средств обучения:

Оснащенность: стол – 2 шт., стулья – 4 шт., кресло – 1 шт., шкаф – 2 шт., персональный компьютер – 1 шт. (доступ к сети «Интернет»), веб-камера Logitech HD C510 – 1 шт., колонки Logitech – 1 шт., тестер компьютерной сети – 1 шт., дрель – 1 шт., телефон – 1 шт., набор ручных инструментов – 1 шт.

Перечень лицензионного программного обеспечения:

Microsoft Windows 7 Professional (Лицензионное соглашение Microsoft Open License 48358058 от 11.04.2011);

Microsoft Office 2007 Professional Plus (Лицензионное соглашение Microsoft Open License 46431107 от 22.01.2010);

Антивирусное программное обеспечение Kaspersky Endpoint Security (Договор № Д810(223)-12/17 от 11.12.17).

| Месторасположение                                                                                                    | Оснащенность специальных по-                                                                                                    | Перечень лицензионного                                                                                                    |
|----------------------------------------------------------------------------------------------------|----------------------------------------------------------------------------------------------------|----------------------------------------------------------------------------------------------------|
|                                                                                                    | мещений и помещений для само-                                                                                                    | программного обеспечения                                                                                                    |
|                                                                                                    | стоятельной работы                                                                                                    |                                                                                                    |
| 199106, г. Санкт-<br>Петербург, 21-я линия<br>В.О., д.2-4/45, лит. А<br>Главная библиотека<br>учебного центра №1<br>Аудитория № 1165 -<br>читальный зал | Аппарат Xerox W.Centre 5230- 1 шт;<br>Сканер К. Filem - 1 шт; Копир. Ап-<br>парат -1 шт; Кресло - 521АF-1 шт;<br>Монитор ЖК НР22-1 шт; Монитор<br>ЖК S.17-11 шт; Принтер НР L/Jet-1<br>шт; Системный блок HP6000 Pro-1<br>Системный блок Ramec S.<br>ШТ;<br>E4300-10 шт; Сканер Epson V350-5<br>шт; Сканер Ерѕоп 3490-5 шт; Стол<br>160*80*72-1 шт; Стул 525 ВFН030-<br>12 шт; Шкаф каталожн. - 20 шт; Стул<br>«Кодоба» -22 шт; Стол 80*55*72-10<br><b>IIIT</b><br>Доступ к сети «Интернет», в элек-<br>информационно-<br>тронную<br>образовательную среду Университе-<br>Ta. | Microsoft Windows XP Profes-<br>sional, Microsoft Windows 8<br>Professional,<br>Антивирусное<br>обеспечение<br>программное<br>Kaspersky Endpoint Security,<br>CorelDRAW Graphics Suite X5<br>Автоматизированная<br>инфор-<br>мационно-библиотечная<br>$CH-$<br>стема (АИБС) - MARK-SQL,<br>Ирбис |
| 199106, г. Санкт-<br>Петербург, 21-я линия<br>В.О., д.2-4/45, лит. А<br>Главная библиотека<br>учебного центра №1<br>Аудитория № 1171 -<br>читальный зал | Книжный шкаф 1000*3300*400-17<br>шт; Стол, 400*180 Титаник «Рісо» -1<br>шт; Стол письменный с тумбой -37<br>шт; Кресло «Cannes» черное-42 шт;<br>Кресло (кремовое) -37 шт; Телевизор<br>3DTV Samsung UE85S9AT-1 IIIT;<br>Монитор Вепq 24-18 шт; Цифровой<br>ИК-трансивер TAIDEN -1 шт; Пульт<br>для презентаций R700-1 шт;<br>Моноблок Lenovo 20 HD 19 шт;<br>Сканер Хегох 7600-4шт;<br>Доступ к сети «Интернет», в элек-<br>информационно-<br>тронную<br>образовательную среду Университе-<br>Ta.                                                                            | Microsoft Windows XP Profes-<br>sional, Microsoft Windows 8<br>Professional,<br>Антивирусное<br>обеспечение<br>программное<br>Kaspersky Endpoint Security,<br>CorelDRAW Graphics Suite X5<br>Автоматизированная<br>инфор-<br>мационно-библиотечная<br>$CM-$<br>стема (АИБС) - MARK-SQL,<br>Ирбис |
| 199406, г. Санкт-<br>Петербург, Малый про-<br>спект В.О., д.83, лит. В<br>Библиотека учебного<br>центра №3                                              | Читальный зал<br>Количество посадочных мест - 83<br>Общая площадь (кв.м.) - 347,9<br>Доступ к сети «Интернет», в элек-<br>информационно-<br>тронную<br>образовательную среду Университе-                                                                                                    | Microsoft Windows XP Profes-<br>sional, Microsoft Windows 8<br>Professional,<br>Антивирусное<br>обеспечение<br>программное<br>Kaspersky Endpoint Security,<br>CorelDRAW Graphics Suite X5                                                                                                    |

**8.4. Библиотека Университета**

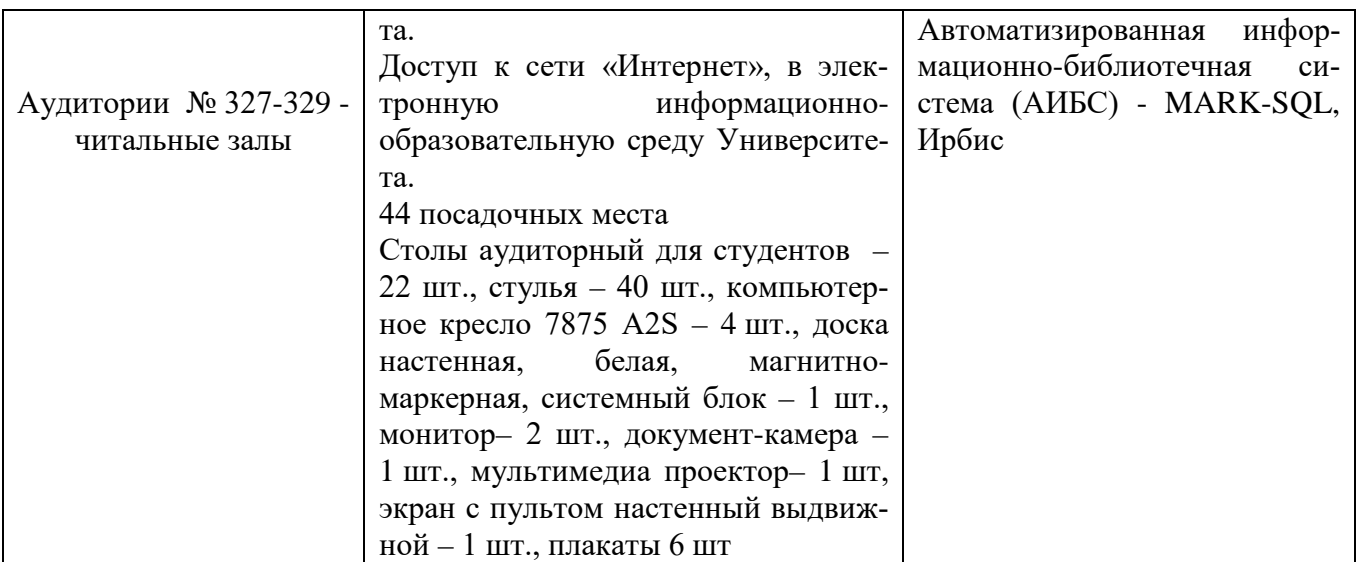

# **8.5. Лицензионное программное обеспечение**

1. Microsoft Windows 7 Professional (Microsoft Open License 60799400 от 20.08.2012, Microsoft Open License 48358058 от 11.04.2011, Microsoft Open License 49487710 от 20.12.2011, Microsoft Open License 49379550 от 29.11.2011 , ГК № 1464-12/10 от 15.12.10 «На поставку компьютерного оборудования, ГК № 959-09/10 от 22.09.10 «На поставку компьютерной техники» , ГК № 447-06/11 от 06.06.11 «На поставку оборудования» , ГК № 984-12/11 от 14.12.11 «На поставку оборудования» , ГК № 671-08/12 от 20.08.2012 «На поставку продукции» , Договор № 1105- 12/11 от 28.12.2011 «На поставку компьютерного оборудования» , Договор № 1106-12/11 от 28.12.2011 «На поставку компьютерного оборудования» .

2. Microsoft Office 2007 Standard (Microsoft Open License 42620959 от 20.08.2007 .

# ЛИСТ АКТУАЛИЗАЦИИ РАБОЧЕЙ ПРОГРАММЫ ДИСЦИПЛИНЫ

Рабочая программа «Моделирование аэродинамических и тепловых процессов при разработке месторождений полезных ископаемых» дисциплины рассмотрена и актуализирована на заседании кафедры строительства горных предприятий и подземных сооружений

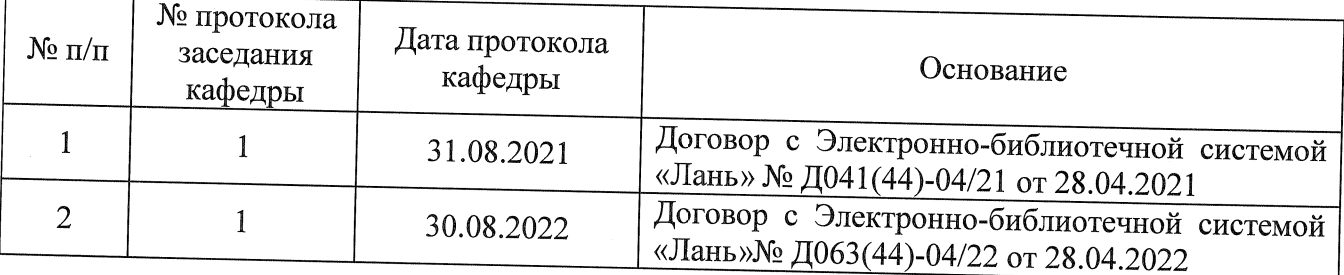